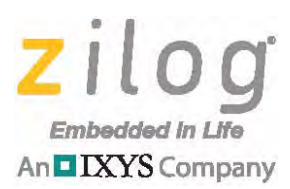

# **Application Note**

# **Performing Data Conversions Using Z8F64xx Series MCUs**

#### **AN035201-1212**

## **Abstract**

This application note demonstrates four methods for converting data from one format to another, and provides an API for each type of conversion. These APIs are subsequently ready to use in application-level programming. The four conversion methods are:

- **•** Unsigned char/int/long to hexadecimal string, and vice versa
- **•** Unsigned char/int/long to decimal string, and vice versa
- **•** Signed char/int/long to decimal string, and vice versa
- Unsigned char/int/long to BCD, and vice versa

Note: The source code file associated with this application note, **AN0352-SC01.zip**, is available for download on zilog.com. This source code has been tested with version 5.0.0 of ZDS II for Z8 Encore! MCUs. Subsequent releases of ZDS II may require you to modify the code supplied with this application note.

## **Discussion**

*Data conversion* refers to the process of translating data from one format to another. It is one of the common routines that are typically required in any application development scenario. For example, temperature data taken from a sensor must be shown in a display module such as an LCD panel or HyperTerminal. If this data is not converted, the displayed data will be unreadable because the raw data has not been converted to alphanumeric, human-readable characters; this crucial step in the scenario is where data conversion fits in.

The remainder of this section discusses the four data conversion methods. All data conversion APIs are described in [Table 1 on page 4](#page-3-0).

## **Unsigned to Hexadecimal String Conversion and Vice Versa**

Displaying data in hexadecimal notation makes for an easy representation of binary numbers. To convert a numbered value to its hexadecimal string equivalent, observe the following procedure.

- <span id="page-0-0"></span>1. Divide the number by 16.
- 2. Get the remainder.
- <span id="page-0-1"></span>3. Convert the remainder to ASCII.

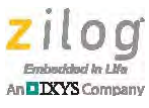

- a. If the remainder is less than 10, add  $0 \times 30$ . Otherwise, subtract 10, then add  $0 \times 41$ .
- b. Store the converted value into an array.
- 4. Repeat [steps 1 through](#page-0-0) [3](#page-0-1) until the number becomes zero.
- 5. Reverse the resulting array.

In hexadecimal string representation, two characters represent one hexadecimal value. To convert a hexadecimal string to its equivalent value, observe the following procedure.

- <span id="page-1-0"></span>1. Convert the first character to unsigned value. This value will become the upper nibble of the unsigned value.
	- a. If the character is a digit (i.e., a value from 0 to 9), subtract  $0 \times 30$ .
	- b. Otherwise (i.e., if the character is a letter), subtract  $0 \times 41$ , then add 10.
- 2. Convert the second character to an unsigned value. This value will become the lower nibble of the unsigned value.
- <span id="page-1-1"></span>3. Join the upper and lower nibbles; then append the acquired value as the LSB of the output value.
- 4. Repeat [steps 1 through](#page-1-0) [3](#page-1-1) for every succeeding two characters.

### **Unsigned to Decimal String Conversion and Vice Versa**

Displaying data in decimal notation provides an easy-to-read mathematical value as a result of an operation or a reading taken from a sensor. Observe the following steps when converting data to its decimal string equivalent.

- <span id="page-1-2"></span>1. Divide the number by 10.
- 2. Get the remainder.
- <span id="page-1-3"></span>3. Convert the remainder to ASCII.
	- a. Add 0x30 to the remainder.
	- b. Store the converted value into an array.
- 4. Repeat [steps 1 through](#page-1-2) [3](#page-1-3) using the quotient from [step 1](#page-1-2) until the number becomes zero.
- 5. Reverse the resulting array.

To convert a decimal string back to its numerical value, perform the following steps:

- 1. Start at the last character in the string.
- 2. Initialize a factor to 1 to represent the current place value of the character being converted.
- <span id="page-1-4"></span>3. Get the lower nibble of the current character in the string and multiply it by the current value of the factor.
- 4. Add this acquired value to the output value.

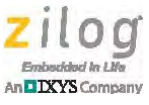

- <span id="page-2-0"></span>5. Increase the value of the factor by a multiple of 10.
- 6. Repeat [steps 3 through](#page-1-4) [5](#page-2-0) for each succeeding character until the start of the array is reached.

## <span id="page-2-1"></span>**Signed to Decimal String Conversion and Vice Versa**

To convert a signed value to its decimal string equivalent, observe the following steps:

- 1. If the value to convert is negative, get its positive equivalent by multiplying it by  $-1$ .
- <span id="page-2-2"></span>2. Convert the value as unsigned data.

To convert a signed decimal string to its equivalent signed value, observe the following steps:

- 1. Take note of the sign of the value, which is the first character in the string.
- 2. Convert the value as an unsigned decimal string, using the string beginning at the second character.
- 3. If the sign acquired in [step 1](#page-2-1) is negative, multiply the result in [step 2](#page-2-2) by  $-1$ .

### **Unsigned to Binary Coded Decimal Conversion and Vice Versa**

Observe the following procedure to convert an unsigned integer to its BCD equivalent.

- 1. Take note of the place value; start at the ones digit.
- <span id="page-2-3"></span>2. Divide the number by 10.
- 3. Get the remainder.
- 4. Shift the remainder by the place value and multiply by 8 (which is the number of bits per place value).
- <span id="page-2-4"></span>5. Add the result to the output value.
- 6. Repeat [steps 2 through](#page-2-3) [5](#page-2-4) until the number becomes zero.

Observe the following procedure to convert a BCD value to its equivalent unsigned integer value.

- 1. Initialize a factor to 1 to represent the current place value of the BCD data being converted.
- <span id="page-2-5"></span>2. Get the LSB and multiply it by the current factor value.
- 3. Add the result to the output value.
- 4. Increase the value of the factor by a multiple of 10.
- <span id="page-2-6"></span>5. Shift the BCD value to the right by 8.
- 6. Repeat [steps 2 through](#page-2-5) [5](#page-2-6) until the BCD value becomes zero.

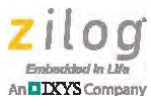

# **Appendix A. APIs**

[Table 1](#page-3-0) describes the APIs for each of the four data conversion methods.

#### **Table 1. Data Conversion APIs**

<span id="page-3-0"></span>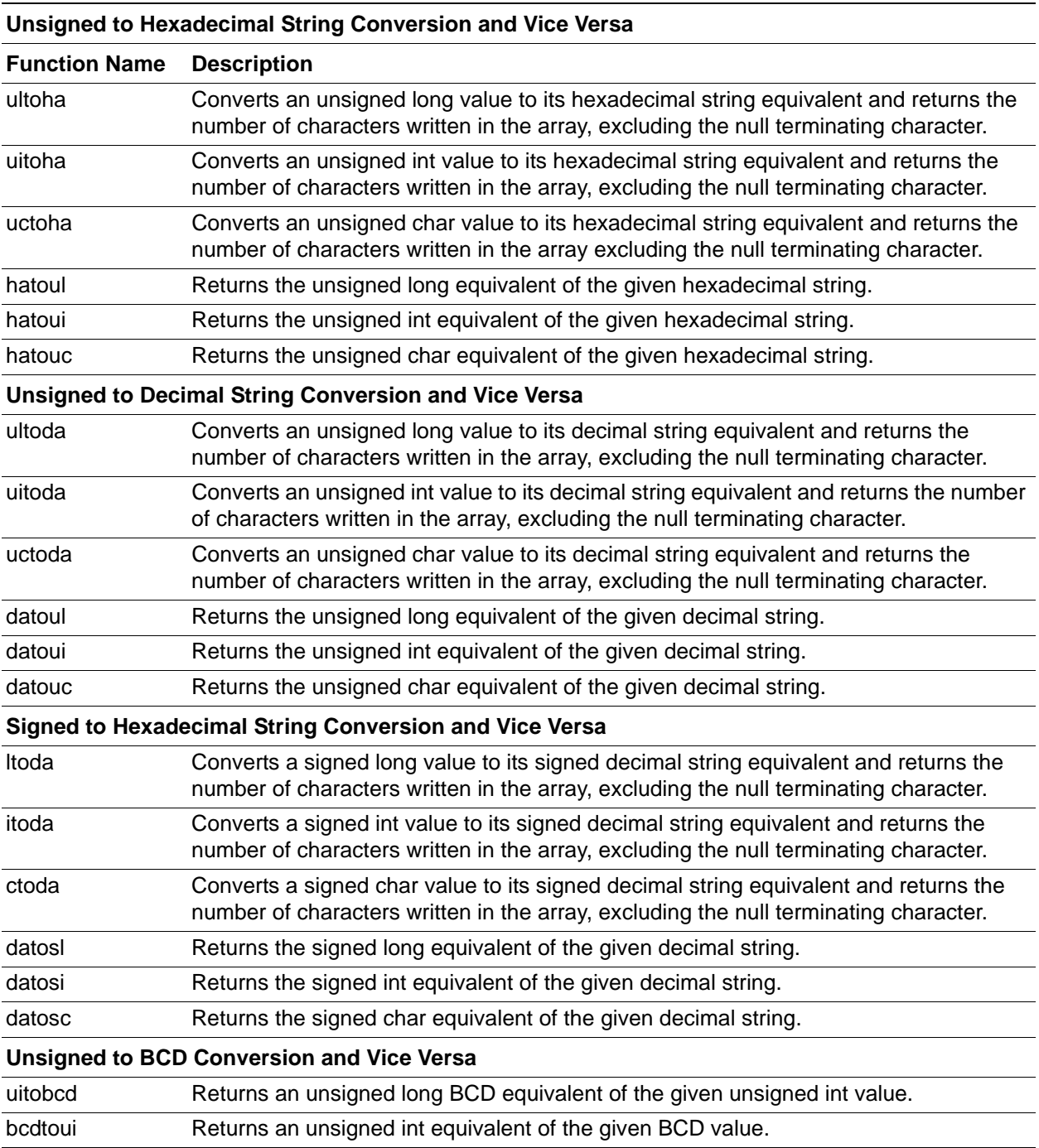

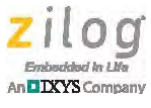

## **Customer Support**

To share comments, get your technical questions answered, or report issues you may be experiencing with our products, please visit Zilog's Technical Support page at [http://support.zilog.com.](http://support.zilog.com)

To learn more about this product, find additional documentation, or to discover other facets about Zilog product offerings, please visit the Zilog Knowledge Base at [http://](http://zilog.com/kb) [zilog.com/kb](http://zilog.com/kb) or consider participating in the Zilog Forum at<http://zilog.com/forum>.

This publication is subject to replacement by a later edition. To determine whether a later edition exists, please visit the Zilog website at<http://www.zilog.com>.

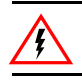

Warning: DO NOT USE THIS PRODUCT IN LIFE SUPPORT SYSTEMS.

### **LIFE SUPPORT POLICY**

ZILOG'S PRODUCTS ARE NOT AUTHORIZED FOR USE AS CRITICAL COMPONENTS IN LIFE SUPPORT DEVICES OR SYSTEMS WITHOUT THE EXPRESS PRIOR WRITTEN APPROVAL OF THE PRESIDENT AND GENERAL COUNSEL OF ZILOG CORPORATION.

### **As used herein**

Life support devices or systems are devices which (a) are intended for surgical implant into the body, or (b) support or sustain life and whose failure to perform when properly used in accordance with instructions for use provided in the labeling can be reasonably expected to result in a significant injury to the user. A critical component is any component in a life support device or system whose failure to perform can be reasonably expected to cause the failure of the life support device or system or to affect its safety or effectiveness.

#### **Document Disclaimer**

©2012 Zilog, Inc. All rights reserved. Information in this publication concerning the devices, applications, or technology described is intended to suggest possible uses and may be superseded. ZILOG, INC. DOES NOT ASSUME LIABILITY FOR OR PROVIDE A REPRESENTATION OF ACCURACY OF THE INFORMATION, DEVICES, OR TECHNOLOGY DESCRIBED IN THIS DOCUMENT. ZILOG ALSO DOES NOT ASSUME LIABILITY FOR INTELLECTUAL PROPERTY INFRINGEMENT RELATED IN ANY MANNER TO USE OF INFORMATION, DEVICES, OR TECHNOLOGY DESCRIBED HEREIN OR OTHERWISE. The information contained within this document has been verified according to the general principles of electrical and mechanical engineering.

Z8, Z8 Encore! and Z8 Encore! XP are trademarks or registered trademarks of Zilog, Inc. All other product or service names are the property of their respective owners.